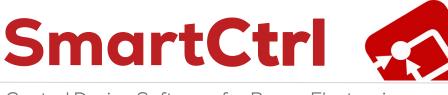

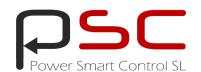

Control Design Software for Power Electronics

# Analog and Digital Control Design for Power Electronics

Predefined topologies, imported transfer function and frequency response

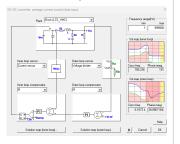

## Solutions map

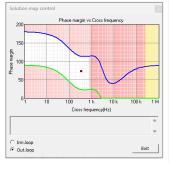

# Real time updated plot and design results

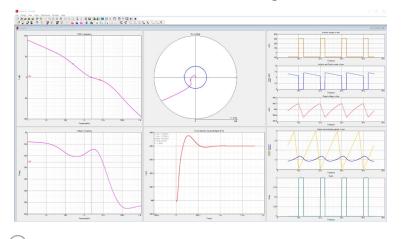

SmartCtrl allows you to easily perform a complete stability analysis of your power converter in order to perform a complete adjustment of the regulators.

#### Transient response

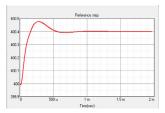

## Sensitivity Analysis

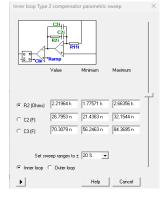

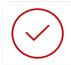

# Simple

- Friendly user interface
- Steady-state waveforms
- Solutions Map for easy controller design
- Interactive plots
- Seamless integration with any simulation software

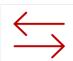

# Versatile

- DC-DC, DC-AC, AC-AC and AC-DC Converters
- Power Factor Correction Converters
- Equation Editor to define the transfer function
- Different Control Modes

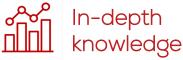

structures

# Multiloop control

- Capability to design digital controllers
- Sensitivity analysis
- Audio-susceptibility

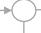

SmartCtrl provides a perfect combination of predefined topologies and compensators, and custom designs with a powerful Equation Editor to create your own transfer functions for all elements of the power converter: plant, sensor and compensator. Import the frequency response of a system and export your control design to any simulation software.

# **Control designs from Specifications**

Starting from a specification, design quickly and visually the best control for your converter and get the results for an analog or digital control. SmartCtrl includes the complete part list with magnetics design specifications.

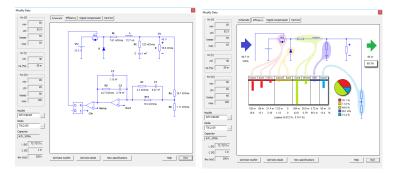

## Make and Edit your own Analytical Model

Using the Equation Editor, it is possible to edit your own analytical model of any specific converter with parameter sweep capability, defining the plant, sensor or compensator.

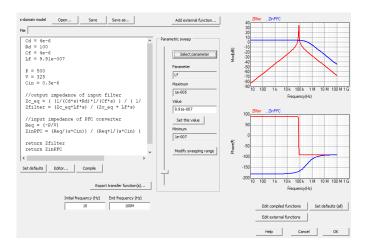

# **Analog and Digital Control**

Just select the checkbox to define which solution you need: Analog predefined compensators (Type I, II & III PI & PID) or Digital predefined compensators (PI & PID with ADC and SPWM Effects).

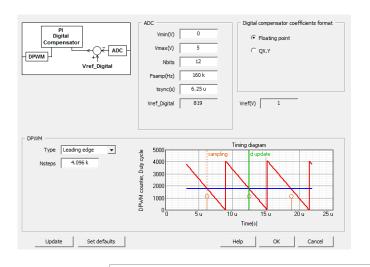

## Import the frequency response

SmartCtrl has a wide set of predefined topologies for control design. It is also possible to import the frequency response of any converter, regardless of its topology.

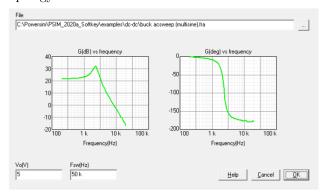

## **Solutions Map**

Optimize your design using the solutions map. Navigate the cursor within a stable solutions space, which will aid you with the selection of the optimal design.

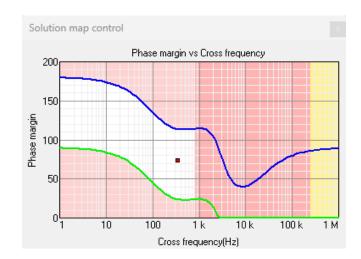

## **Multi-loop Control Structures**

Average-Current Mode Control and Peak-Current Mode Control are supported in SmartCtrl. Analyze how robust is your control.

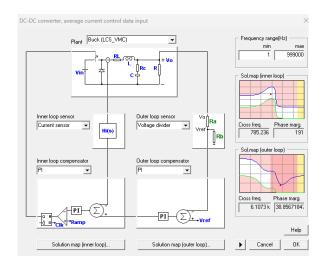

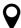

#### **Power Smart Control SL**

Avda. Gregorio Peces Barba, 1 28919 Leganes (Madrid), Spain

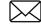

sales@powersmartcontrol.com

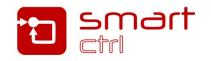

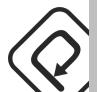

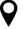

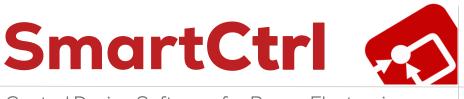

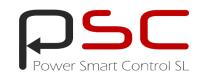

Control Design Software for Power Electronics

E (line-line RMS) 400

fline (Hz) 50

Vo (V) 800

Po (W) 30 k

Rc (Ohms) 50 m

C (F) 470 u

Fsw (Hz) 40 k

Help Cancel OK

L (H) 470 u

# New AC-DC converter topology: Three-Phase PFC Boost Converter

The Three-phase PFC Boost Converter is a bidirectional two-level rectifier. This three-phase rectifier is frequently used in applications such as electric vehicle (EV) chargers, grid energy storage systems and uninterruptible power supplies (UPS), motor drives and telecommunication power supplies.

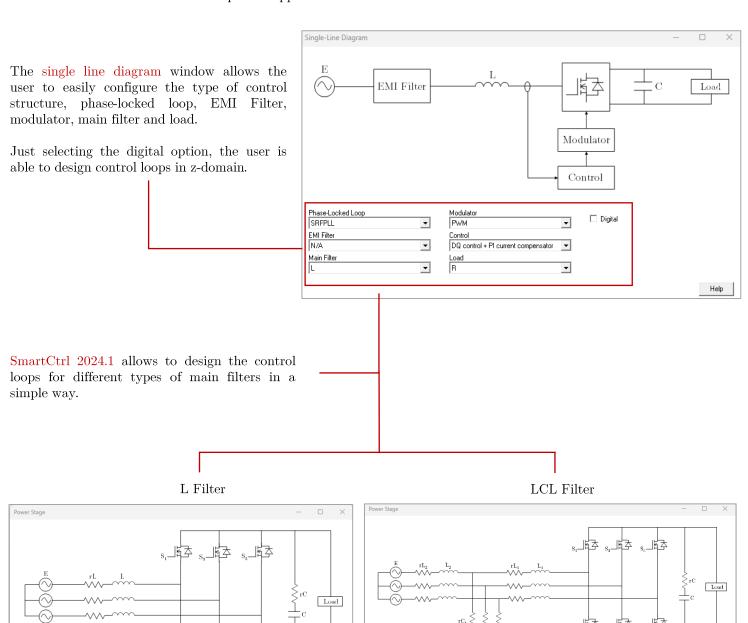

fline (Hz) 50

Po (W) 30 k

C (F) 470 u

Fsw (Hz) 40 k

L1 (H) 90 u

L2 (H) 9 u

RL1 (Ohms) 10 m

Cf(F) 10 u

Help Cancel DK

SmartCtrl 2024.1 allows the user to choose among four predefined EMI filter structures. By varying the EMI filter parameters, the attenuation achieved by the common-mode and differential-mode filter can be observed. This tool allows the user to obtain a Preliminary EMI filter design.

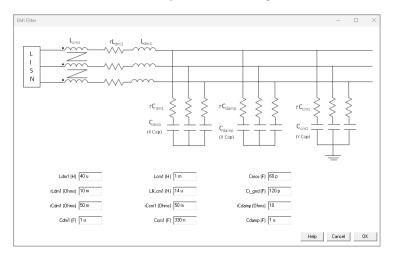

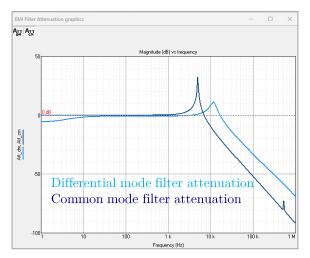

# **System Level Stability Analysis**

SmartCtrl 2024.1 also allows to predict the system stability when the EMI filter is connected. The system level stability is analyzed using the impedance criterion (Middlebrook & The Gain Margin and Phase Margin Criterion). Two impedances are calculated:

- EMI filter output impedance.
- Input impedances in the dq frame of the controlled converter, including the main filter and current and voltage loops.  $Z_0^{EMI}$   $Z_{in}$

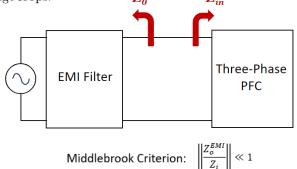

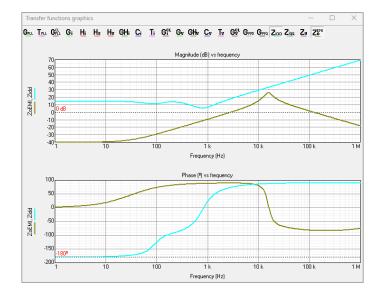

The Gain Margin and Phase Margin Criterion:  $\left\| \frac{Z_o}{Z_i} \right\| \leq \frac{1}{GM}$  and  $\left| \arg(Z_o) - \arg(Z_i) \right| \leq 180^\circ - PM$ 

# **Automated C-code generation**

Additionally, the control design can now be exported in C code, which allows the user to have a starting template when implementing the control structure in a microcontroller or in a System on Chip SoC.

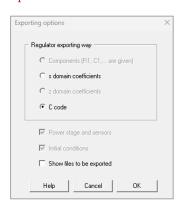

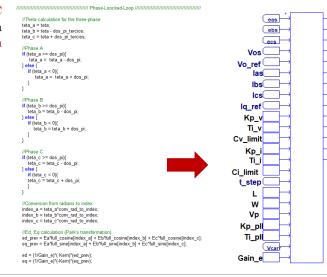

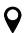

#### **Power Smart Control SL**

Avda. Gregorio Peces Barba, 1 28919 Leganes (Madrid), Spain

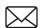

sales@powersmartcontrol.com

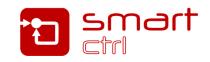

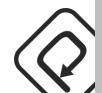

bp